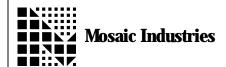

## **COP Installation**

APPLICATION NOTE MI-AN-029

## **Summary**

This code demonstrates a simple method to set up the COP (watchdog timer) in a production version of the QED Board.

## **Description**

THREE CONSECUTIVE HARDWARE RESETS are required to install and secure the COP after the production PROM is first installed into the board.

**Note**: you can simultaneously "lock down" (make unwritable) some or all of the contents of

EEPROM by hanging the value written to BPROT during the UNLOCK.CONFIG operation.

Note: it's best to leave the COP response vector initialized to point to the standard reset routine as it is by default; see INIT.VITAL.IRQS.ON.COLD. Otherwise the HC11's 64cycle timingrestrictions for special registers may not be met.

COP definitely performs a hardware init of all processor registers. 11/93.

Copyright 1993 Mosaic Industries. Inc.

```
HEX
4 USE. PAGE
8 WIDTH!
ANEW COP. TEST. CODE
8024 REGISTER: TMSK2
8025 REGISTER: TFLG2
8026 REGISTER: PACTL
802B REGISTER: BAUD
8035 REGISTER: BPROT
8039 REGISTER: OPTION
803A REGISTER: COPRST
803F REGISTER: CONFIG
     CONSTANT COP. DI SABLE. MASK
                                                    \ in CONFIG; COP is off if bit is set
     CONSTANT COP. DISABLE. MASK
CONSTANT LOCK. CONFIG. MASK
CONSTANT COP. TI MEOUT. MASK
CONSTANT COP. TI MEOUT. PERI OD
CONSTANT RTI. RATE. MASK
CONSTANT RTI. MASK
10
                                                    \setminus in BPROT; prevents writes to CONFIG
                                                    \ lowest 2 bits in OPTION control timeout
03
                                                      pick desired period; see pg. 6-3 in F1 book
set lower 2 bits in PACTL to 11 for 32.77ms rate
local irq mask in TMSK2; flag mask in TFLG2
03
3
40
: RTI/COP. SERVICE
                                                    \ first service the COP
      >ASSM
            55AA IMM LDD
            COPRST DROP EXT STAA
            COPRST DROP EXT STAB
      >FORTH
      RTI. MASK TFLG2 C!
                                                    \ clear the irq flag bit
```

COP Installation Application Note MI-AN-029

```
ENABLE. REAL. TIME. INTERRUPT
    \ installs service routine and enables local irq mask
    \ and sets rate to 32.77 msec;
    \ does NOT globally enable interrupts CFA. FOR RTI/COP. SERVICE RTI.ID ATTACH
    RTI. RATE. MASK PACTL SET. BITS
                                                  \ set rate
    RTI. MASK TMSK2 SET. BITS
                                                  \ locally enable interrupt
: COP. DI SABLED?
                      ( -- flag )
                                        \ true if cop is disabled
    CONFIG C@ COP. DISABLE. MASK AND BOOLEAN
    NFIG. LOCKED? ( -- flag ) \ true
BPROT C@ LOCK. CONFIG. MASK AND BOOLEAN
                                       \ true if we can't write to config
: CONFIG. LOCKED?
: UNLOCK. CONFIG
                      ( -- )
    OPTION C@
    COP. TIMEOUT. MASK COMPLEMENT AND COP. TIMEOUT. PERIOD OR
                                                                       \ set COP timeout
    TMSK2 C@
                                                      \ TMSK2 is unchanged
    BPROT C@ LOCK. CONFIG. MASK COMPLEMENT AND
                                                      \ allow writes to config reg
                                                      \ BAUD is unchanged
    BAUD C@
                                                      \ takes effect after next hardware
    INSTALL. REGISTER. INITS
reset
    ABLE.COP ( -- )
\ assumes that CONFIG register is writable now;
: ENABLE. COP
     writes to CONFIG's EEPROM backup cell to enable COP, effective upon
    \ the next hardware reset.
    \ Also installs register inits that set COP timeout period \ and protect config register. These also take effect upon next reset.
    CONFIG C@ COP. DI SABLE. MASK COMPLEMENT AND
    CONFIG DROP (EEC!)
                                            \ enable COP by clearing bit 2 in config
    OPTION C@
    COP. TIMEOUT. MASK COMPLEMENT AND COP. TIMEOUT. PERIOD OR
                                                                       \ set COP timeout
    TMSK2 C@
BPROT C@ LOCK. CONFIG. MASK OR
                                                                       \ TMSK2 is unchanged
                                                                      \ protect config reg
    BAUD C@
                                                                      \ BAUD is unchanged
    INSTALL. REGISTER. INITS
: INSTALL. COP
    COP. DI SABLED?
    IF CONFIG. LOCKED?
         ΙF
                  UNLOCK. CONFIG
                                       \ takes effect upon next hardware reset
         ELSE
                  ENABLE. COP
                                       \ takes effect upon next hardware reset
         THEN
    THEN
```

COP Installation Application Note MI-AN-029

```
: TOP. WORD ( -- )
RTI/COP. SERVICE
ENABLE. REAL. TIME. INTERRUPT
INSTALL. COP
ENABLE. INTERRUPTS
;

CFA. FOR TOP. WORD AUTOSTART
SAVE

| CFA. FOR TOP. WORD AUTOSTART
```

The information provided herein is believed to be reliable; however, Mosaic Industries assumes no responsibility for inaccuracies or omissions. Mosaic Industries assumes no responsibility for the use of this information and all use of such information shall be entirely at the user's own risk.

## **Mosaic Industries**

5437 Central Ave Suite 1, Newark, CA 94560

Telephone: (510) 790-8222

Fax: (510) 790-0925